## How to find and interpret your important network parameters.

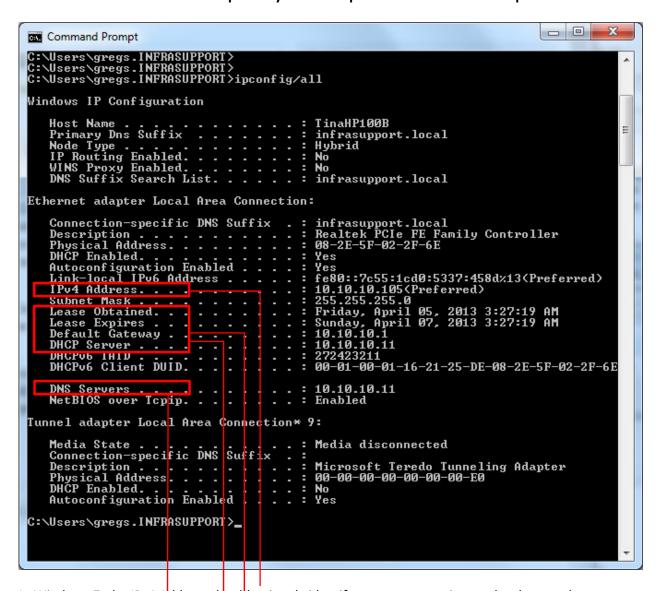

In Windows 7, the IPv4 Address should uniquely identify your computer in your local network.

The Default Gateway is generally the router between your computer and the Internet. In Infrasupport networks, this is usually the firewall.

The DHCP Server, if present, leased your computer its IPv4 Address. Note when the lease was obtained and when it expires.

Your computer uses the DNS Server to translate names to IP Addresses.

This screen shot was taken from a desktop computer in the Infrasupport network named "TinaHP100B".